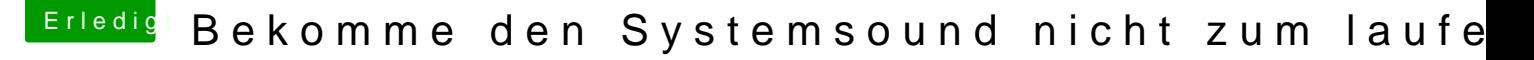

Beitrag von McRudolfo vom 16. Dezember 2018, 11:25

Ich bin gerade über deinen anderen Threa halt huie hisgieelmat nudmend: dann tot :- (

In deiner Defaults.plist hast du zwei Mal unter boot-args den String 'alci '1' und weiter untern auf '3'. Vielleicht liegt ja hier das Problem.

Ich nutze ja seit Beginn meines Hackintosh-Daseins Ozmosis. Gibt es ir Liste der möglichen Boot-Argumente? Das alcid sehe ich hier zum ersten M ist mir unter Ozmosis neu.